# **Une nouvelle méthode de reconnaissance des champs pour les images astronomiques**

Carole THIEBAUT<sup>1</sup>, Michel BOËR<sup>1</sup>

1 CESR-CNRS

9 avenue du Colonel Roche, BP 4346, 31028 Toulouse Cedex 4

[carole.thiebaut@cesr.fr,](mailto:carole.thiebaut@cesr.fr) [michel.boer@cesr.fr](mailto:michel.boer@cesr.fr)

**Résumé** – Cet article présente un nouvel algorithme de reconnaissance des champs pour les images astronomiques. La méthode est basée sur une analyse multirésolution des deux images à mettre en correspondance : images test et référence. Les structures de chaque image aux différentes échelles sont obtenues par transformée en ondelettes. Après sélection des coefficients les plus significatifs, on utilise un algorithme génétique pour faire converger les deux structures. Nous appliquons cette méthode sur les images du télescope automatique TAROT (Télescope à Action Rapide pour les Objets Transitoires). La méthode semble plus robuste et plus rapide que les méthodes existantes.

Abstract – We propose a new Field-Matching algorithm for astronomical images. This new method is based on a multiresolution analysis. Structures of both test and reference images are obtained at different scales by applying the wavelet transform. An appropriate thresholding of the wavelet coefficients gives the significant pixels in the Wavelet Transform Space. In order to compare the selected coefficients between both images we used a genetic algorithm. We applied this method on images taken by the automatic TAROT telescope (Rapid Action Telescope for Transient Object). The results are more robust and reliable than those obtained with the FOCAS algorithm.

# **1. Introduction**

La reconnaissance des champs en astronomie consiste à identifier le champ de l'image test avec une zone d'un catalogue astronomique standard. Les méthodes existantes telles que FOCAS, basées sur une analyse du catalogue des objets de l'image, nécessitent une bonne connaissance des coordonnées du centre de l'image. La méthode présentée ici prend en compte les caractéristiques géométriques de l'image ; nous essayons de les comparer avec celles de l'image de référence. Les détails de l'image aux différentes échelles sont obtenus par transformée en ondelettes. Les différents plans d'ondelettes sont seuillés de façon à ne garder que les coefficients significatifs de la transformée. Les pixels ainsi sélectionnés constituent la structure de l'image. En appliquant cet algorithme sur l'image test et l'image de référence, nous obtenons deux structures que l'on fait correspondre grâce à un algorithme génétique. Nous présentons les résultats obtenus pour les images prises par le télescope automatique TAROT (Télescope à Action Rapide pour les Objets Transitoires).

# **2. La méthode proposée**

#### **2.1 L'analyse multirésolution :**

Dans un premier temps, nous réalisons une analyse multirésolution de chacune des deux images à mettre en correspondance. Pour ce faire, nous appliquons une transformée en ondelettes ; nous obtenons ainsi les structures aux différentes échelles de nos deux images [5].

L'analyse multirésolution peut être de deux types : analyse de Mallat ou « algorithme à trous ».

#### **2.1.1 L'analyse de Mallat :**

Cette analyse est dite dyadique puisque le volume des données est divisé par deux lors du passage d'une résolution à l'autre[8]. En deux dimensions, elle est menée séparément sur les lignes et les colonnes de l'image et conduit donc à l'utilisation de trois ondelettes. La décomposition de l'image sur ces trois ondelettes donne les images de détails verticaux, horizontaux et diagonaux de l'image étudiée. L'analyse de Mallat en deux dimensions est donc anisotrope. Les images étudiées ne présentant pas de directions privilégiées, une deuxième analyse, cette fois isotrope, est également développée : l'algorithme « à trous »[4].

L'ondelette utilisée est le filtre de Daubechies d'ordre 4 (figure 1) : c'est une ondelette continue à support compact, ce qui correspond bien à notre étude.

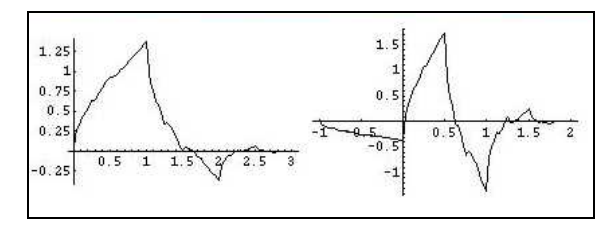

FIG. 1 : Fonction d'échelle et ondelette Daubechies 4

#### **2.1.2 L'algorithme « à trous » :**

Cette analyse multirésolution consiste en un lissage successif de l'image aux différentes échelles[6]. C'est une analyse isotrope, mais redondante. On s'attend donc à ce qu'elle soit plus lente que l'analyse de Mallat.

Les figures 2b et 2c sont les  $1<sup>er</sup>$  et  $4<sup>ème</sup>$  plans en ondelettes obtenus pour l'image initiale de la figure 2a. On peut voir que le 1<sup>er</sup> plan est celui des petites structures (objets ponctuels), alors que la 4<sup>ème</sup> échelle représente les grandes structures (bras de la galaxie).

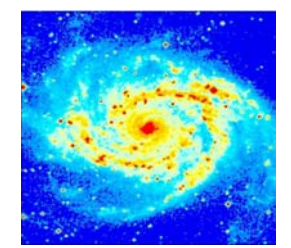

FIG. 2a : Image originale 256×256 de NGC 2997

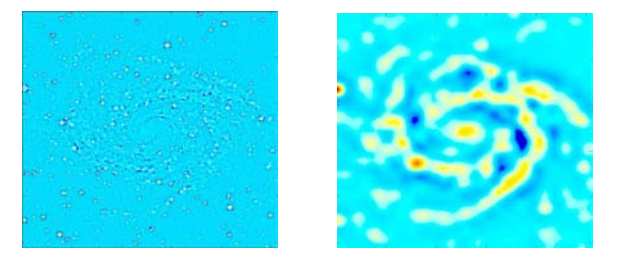

FIG.2b, 2c : Images des  $1<sup>er</sup>$  et  $4<sup>ème</sup>$  plans d'ondelettes.

#### **2.2 La sélection des coefficients :**

Après obtention des structures aux différentes échelles, il faut trouver les coefficients en ondelettes les plus significatifs. Pour l'analyse de Mallat, la forme de l'ondelette utilisée permet d'affirmer que les coefficients les plus importants en valeur absolue sont les plus significatifs ; par contre, pour l'algorithme « à trous », ce sont les plus forts coefficients en valeur réelle qu'il faut conserver. On choisit de ne garder que les 20 coefficients les plus significatifs pour chaque plan d'ondelettes. Ce nombre semble assez suffisant pour décrire une image de détails, et reste assez faible pour que le coût de calcul du critère de minimisation reste faible (voir ci-dessous). A chaque échelle et pour chaque image de détails nous obtenons ainsi 20 pixels significatifs. L'ensemble obtenu est la structure de l'image.

Nous appliquons un des deux algorithmes présentés cidessus sur l'image test et l'image de référence. La dernière étape est la mise en correspondance des deux structures obtenues afin de retrouver le décalage initial entre les deux images.

#### **2.3 La mise en correspondance des structures :**

Pour pouvoir recaler la structure de l'image test sur celle de l'image de référence, un algorithme d'optimisation est nécessaire. Notre choix se porte sur l'algorithme génétique qui s'inspire de la théorie de la sélection naturelle[7]. Il s'agit de simuler l'évolution d'une population d'individus divers à laquelle on applique différents opérateurs (croisements, mutations..) et que l'on soumet à une sélection au cours de chaque génération. Notre choix est motivé par la robustesse de cet algorithme. Par ailleurs, aucune connaissance à priori du problème n'est nécessaire.

Les individus de cet algorithme sont des couples de décalages verticaux et horizontaux à appliquer à la structure de l'image test. Le critère à minimiser est la somme des distances euclidiennes entre les pixels de chaque structure. Pour un pixel, on a 20 distances à calculer, soit 400 distances euclidiennes en tout, ce qui représente un faible coût de calcul. L'algorithme converge vers le couple qui minimise au mieux ce critère. Pour retrouver le décalage initial, il suffit de multiplier par le facteur correspondant à la résolution étudiée.

L'algorithme général est présenté figure 5.

# **3. Application**

### **3.1 La reconnaissance des champs pour les images TAROT :**

La méthode développée ci-dessus est appliquée aux images du télescope automatique TAROT (Télescope à Action Rapide pour les Objets Transitoires, figure 3) [1]. Cet observatoire automatique grand champ à grande vitesse de réaction et d'acquisition prend 500 images par nuit et nécessite donc un traitement des données assez important [2].

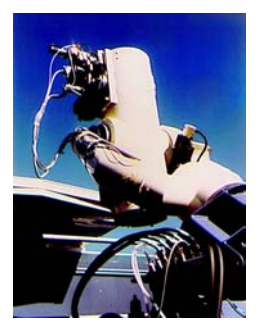

FIG. 3 : Le télescope TAROT

Les images TAROT sont de type CCD, de taille 1024×1280, soit 1°×1.2° de champ de vue (figure 4). La dernière étape du traitement de ces images est la calibration astrométrique, c'est à dire qu'à chaque objet de l'image, on veut associer un objet connu, présent dans un catalogue d'étoiles. La position en cordonnées astronomiques standards de chaque objet peut ainsi être connue.

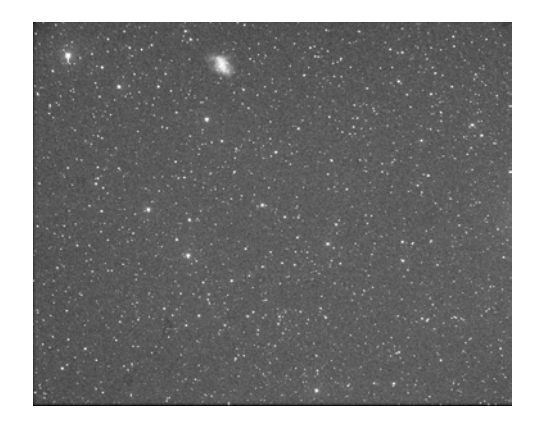

FIG. 4 : Image TAROT 1024×1280 de la nébuleuse du Crabe

Les méthodes déjà existantes de reconnaissance des champs telles que FOCAS[3] nécessitent une connaissance à priori des coordonnées du centre de l'image, ce qui n'est pas toujours possible. Par ailleurs, ces méthodes manipulent les listes d'objets présents sur les images et nécessitent donc une préalable phase d'extraction de sources.

La catalogue de référence utilisé est un catalogue de sources ponctuelles : l'USNO-A2.0. Il est lui-même obtenu après extraction de sources des images du « Digital Sky Survey », catalogue établi à partir de plaques photographiques numérisées.

## **3.2 Les images de référence utilisées pour la nouvelle méthode :**

Pour mettre en place la méthode présentée ici, il nous faut des images de référence et non des listes d'objets. Les images de catalogue utilisée sont de deux types :

- Des images issues du « Digital Sky Survey » correspondant à la même zone que l'image étudiée.
- Des images synthétiques construites à partir du catalogue USNO-A2.0. Les objets du catalogue présents dans la zone correspondante à l'image test sont projetés sur une plaque photographique d'après la méthode exposée dans Observational Astronomy[9]. L'image de pixels obtenue est convoluée par la réponse instrumentale du télescope TAROT. Cette réponse instrumentale peut être modélisée par une gaussienne de variance 0.7 et de dimensions 6×6.

La méthode présentée est appliquée à une des images de référence et à l'image TAROT redimensionnée à 1024×1024, taille dyadique nécessaire pour l'analyse multirésolution.

# **4. Résultats**

Nous utilisons une implémentation Matlab de l'algorithme génétique [7]. Les paramètres utilisés sont les suivants :

• Taille de la population de départ : 100 individus.

La taille de la population choisie est assez grande. On peut ainsi réduire le nombre d'itérations maximum.

- Nombre d'itérations maximum : 15.
- Fonction de sélection : type tournoi.

La fonction de sélection tournoi converge moins vite que les deux autres fonctions proposées (roulette et Ranking), mais elle fournit de meilleurs résultats.

- Fonctions de croisement : croisement simple et croisement arithmétique.
- Fonctions de mutation : mutation uniforme et multimutation non-uniforme.

Nous ne choisissons que deux fonctions de mutation et deux de croisement, appliquées chacune deux fois par génération. Ceci ne fait que huit opérations par génération et donc une convergence plus rapide.

Le tableau 1 présente les résultats de la méthode pour les deux types d'analyse multirésolution et les deux types d'images de catalogue. La dernière colonne nous donne les résultats de la calibration par la méthode FOCAS. Le résultat indiqué correspond au nombre d'images correctement « recalée » sur le nombre total d'images de test.

### **4.1 Analyse de Mallat :**

L'algorithme génétique opère sur les images de détails horizontaux et verticaux de l'échelle 3 : images 128×128. Nous choisissons cette résolution car elle correspond à des structures de petite taille donc des sources ponctuelles. En effet, la majorité des objets présents sur les images TAROT sont des objets non étendus. On vérifie à l'œil la bonne superposition des images et on note le décalage final trouvé.

 $\triangleright$  Images du « Digital Sky Survey » :

Sur 57 images test, on retrouve le décalage initial pour 56 d'entre elles. Le temps de calcul pour toute la méthode est de 40s.

¾ Images synthétiques USNO-A2.0 :

Sur 57 images test, on ne retrouve le décalage initial correct que pour 13 d'entre elles.

Les résultats pour les images du « Digital Sky Survey » sont très satisfaisants. La reconnaissance des champs se fait très rapidement et la méthode est robuste. Par contre pour les images construites depuis l'USNO-A2.0, les résultats ne sont pas probants. Cette constatation est logique puisque ces dernières images sont obtenues par convolution d'une image de pixels par une même fonction et ne présentent donc pas de structures aux différentes échelles.

## **4.2 Algorithme « à trous » :**

Cet algorithme étant redondant, il est beaucoup plus lent que l'analyse de Mallat. En effet, avec notre implémentation Matlab, les temps de calcul pour obtenir une image de transformée sont les suivants :

- Taille initiale  $256\times256 \rightarrow 20s$ .
- Taille initiale  $512\times512 \rightarrow 75$ s.
- Taille initiale  $1024\times1024 \rightarrow 230s$ .

On décide de mener cette analyse sur une image initiale de taille 512×512. L'algorithme génétique opère sur les structures de la première échelle, c'est à dire les petites structures. Le temps de calcul de toute la méthode est de 210s.

Les résultats obtenus sont comparables à ceux de l'analyse ci-dessus, à savoir que pour les images du « Digital Sky Survey », la reconnaissance s'effectue très souvent, ce qui n'est pas le cas pour les images USNO-A2.0.

Contrairement aux méthodes telles que FOCAS, La méthode proposée ici ne permet pas de trouver les paramètres de rotation, dilatation et orientation présents entre les deux images. Par contre , il est possible de trouver très rapidement les décalages initiaux. Pour connaître ce décalage au dixième de pixel près, on peut également calculer la matrice de passage entre les deux structures.

# **5. Conclusions**

Les résultats de cette nouvelle méthode de reconnaissance des champs sont satisfaisants, notamment sur les images de catalogue extraites du « Digital Sky Survey ». L'intérêt de la méthode est qu'elle ne nécessite pas une bonne connaissance des coordonnées du centre de l'image puisqu'elle ne porte que sur les caractéristiques géométriques de celle-ci. La méthode est plus rapide et plus robuste que les méthodes déjà existantes.

L'algorithme génétique peut se mener simultanément sur les images de différentes résolutions. Les structures de toutes tailles entrant ainsi en ligne de compte, la robustesse de la méthode en sera meilleure.

Par ailleurs, une méthode hybride, entre celle présentée ici et celle du type FOCAS, pourrait être développée : après analyse des catalogues de chaque image à mettre en correspondance et sélection des objets les plus brillants, un algorithme génétique ferait converger les objets choisis dans chaque catalogue.

# **Références**

- [1] Boër, M. et al., 1999, *A&A Supplement*, 138:581-582.
- [2] Boër, M. et al., 2001, in ASP Conf. Ser., Vol. 238, *Astronomical Data Analysis Software and Systems X*, ed. F. R. Harnden, Jr., F. A. Primini, and H. E. Payne.
- [3] Valdes, F., Campusano, L., Velasquez, J. & Stetson, P., 1995, *PASP*, 107, 1119-1128.
- [4] Bijaoui, A., 1993, *Wavelets and Applications* pp.551- 556 Ed.Y.Meyer et S.Roques Editions Frontières Gif/Yvette.
- [5] Starck, J.L., Murtagh, F. & Bijaoui, A., 1994, in ASP Conf. Ser., Vol. 61, *Astronomical Data analysis Software and Systems III*, ed D.R. Crabtree, R.J.Hanisch & J. Barnes (San Francisco : ASP).
- [6] Bijaoui, A., Starck, J.L. & Murtagh, F., 1994, *Traitement du signal et des images*, vol.11, N.3, pp.229- 243.
- [7] Houck, C., Joines, J. & Kay, M., 1995, *NCSU-IE TR 95- 09.*
- [8] Mallat, S., 1989, *IEEE Trans on Pattern anal. And Math. Intel.,* Vol.11, 7.
- [9] Birney, S., 1991, *Observational Astronomy*, Cambridge University Press.

TAB. 1 : Table de résultats finaux sur 57 images test

|                                    | Analyse de<br>Mallat | Algorithme<br>$\langle \hat{a} \rangle$ trous $\rangle$ | Méthode<br><b>FOCAS</b> |
|------------------------------------|----------------------|---------------------------------------------------------|-------------------------|
| Images du DSS                      | 56/57                | 55/57                                                   | 45/57                   |
| Images synthétiques<br>$USNO-A2.0$ | 13/57                | 14/57                                                   |                         |

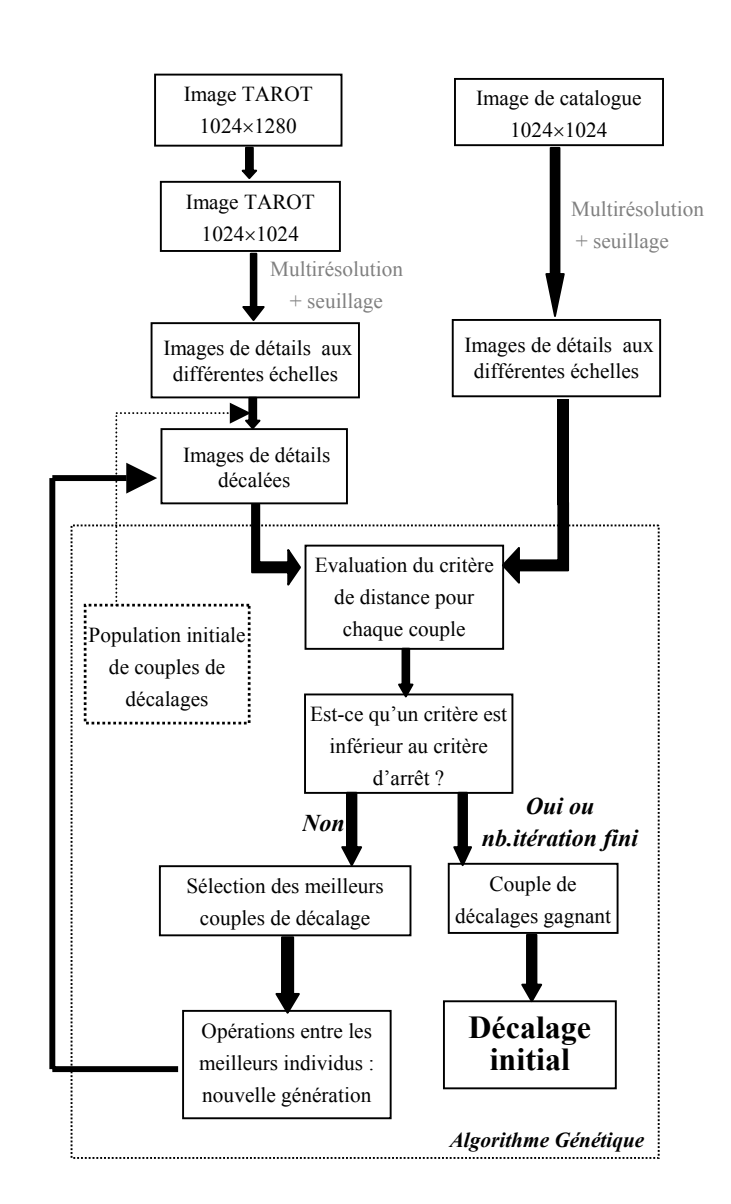

FIG. 5 : Algorithme général de la méthode